Excel

- 13 ISBN 9787508395081
- 10 ISBN 7508395085

出版时间:2009-12

 $(2009-12)$ 

页数:361

版权说明:本站所提供下载的PDF图书仅提供预览和简介以及在线试读,请支持正版图书。

#### www.tushu000.com

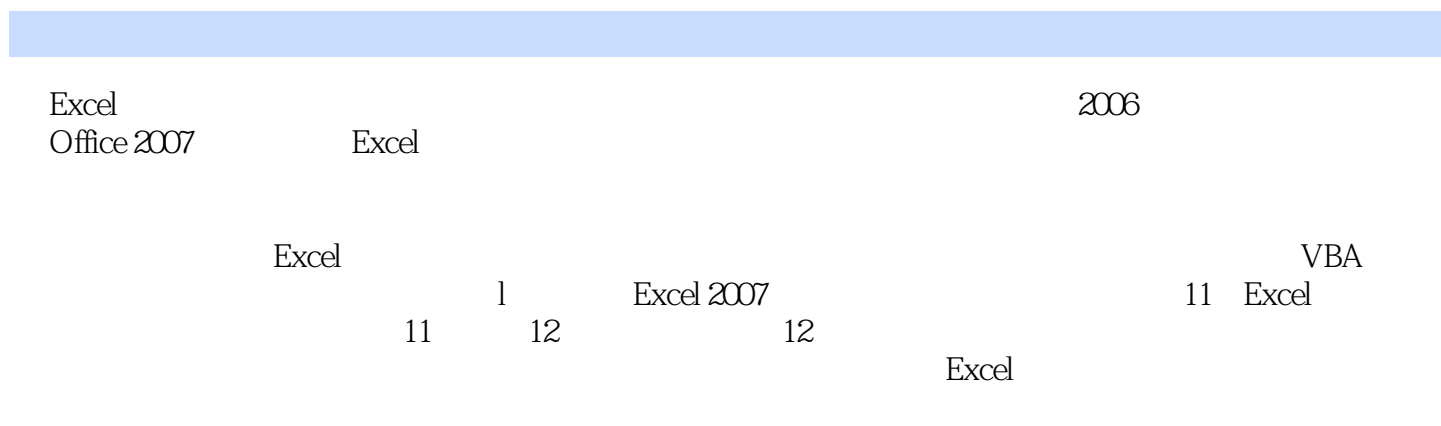

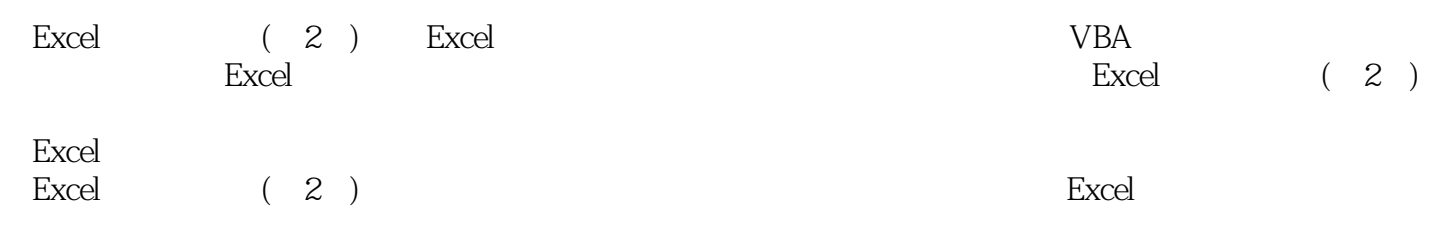

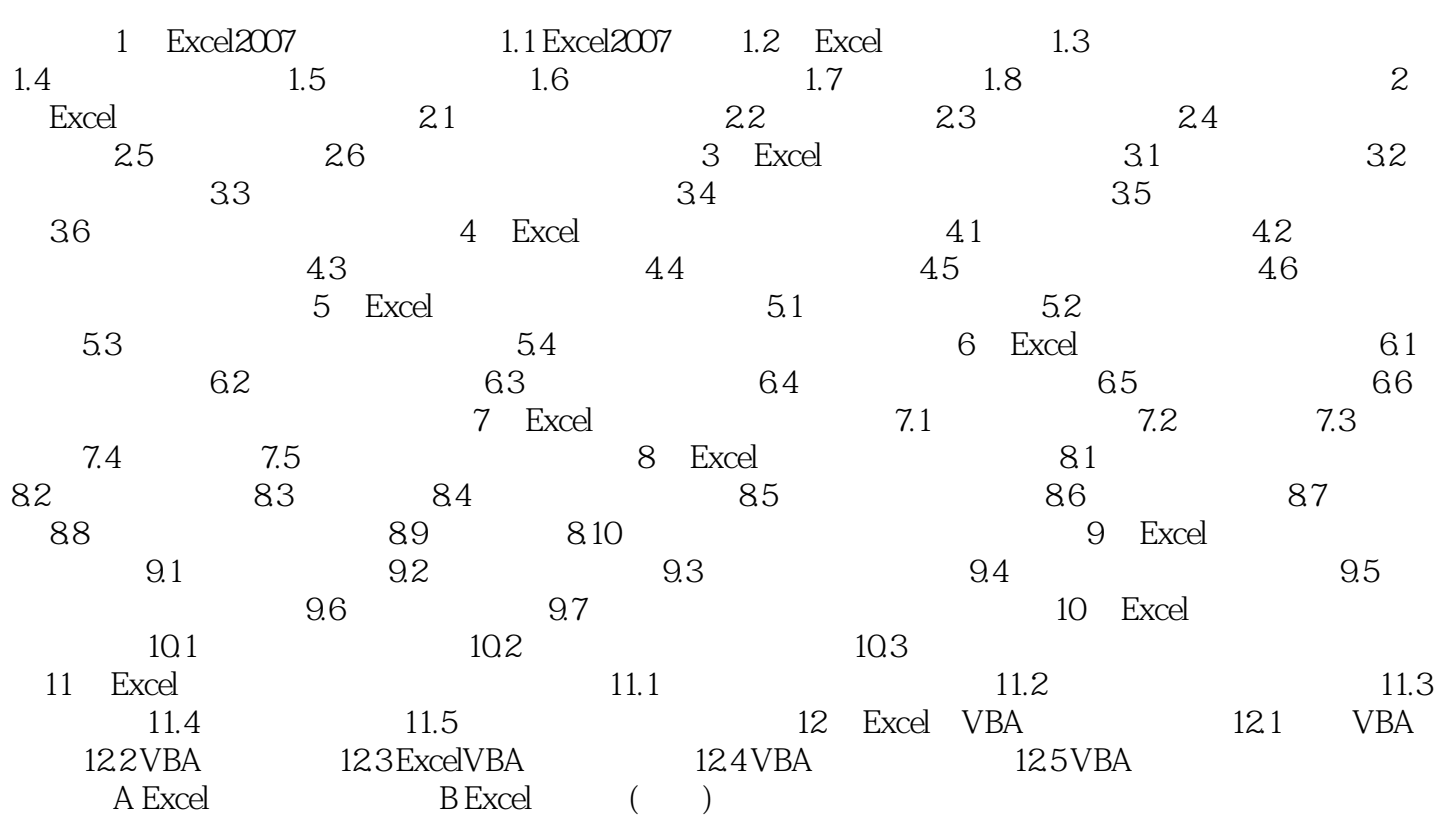

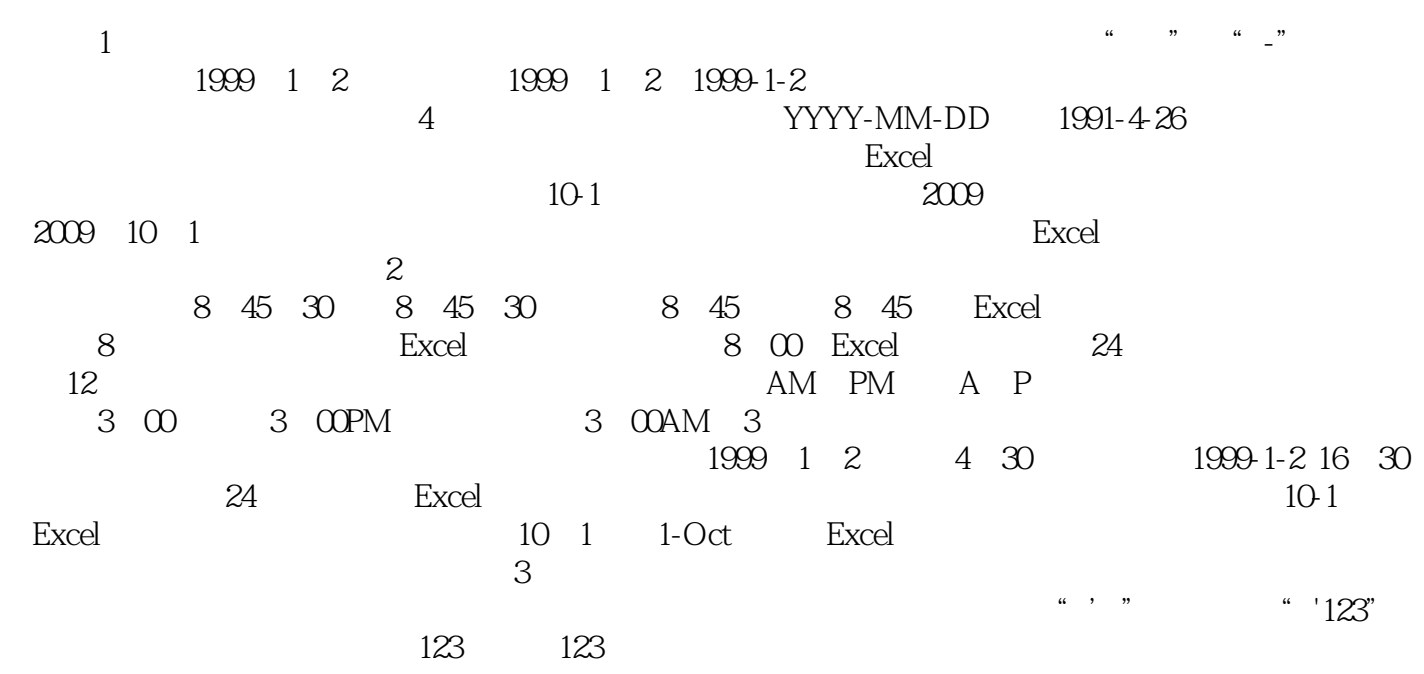

 $\mu$  , and  $\mu$  $\frac{1}{2}$  (i) and the term of the term of the term of the term of the term of the term of the term of the term of the term of the term of the term of the term of the term of the term of the term of the term of the term of

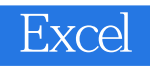

 $\begin{array}{ccc} \textrm{Excel} & (2 \end{array})$ 

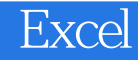

本站所提供下载的PDF图书仅提供预览和简介,请支持正版图书。

:www.tushu000.com